## **TEAM DIGITAL**

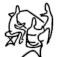

# BlocD8 High Density Block Detector

- > 8 block detectors
- > Electrical isolation from the track
- > No track voltage drop
- > LED indicator for each block
- > 8 outputs for external LEDs or relays
- > Featuring "Smart" Programming
- > LocoNet® compatible
- > Eight configurable routes

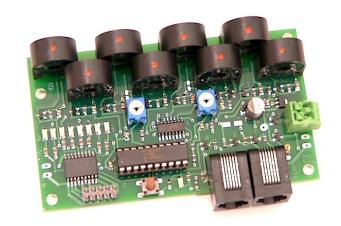

## **Description**

The BlocD8 is an eight block occupancy detector for DCC. It is particularly useful where high density or centrally located detection is desired. Yards and automatic train control are some examples. It provides complete isolation from the track by using transformer type sensors. This also means there is no drop in track voltage as there is with sensing diodes. The BlocD8 is designed to work well with the family of SIC24 Signal and Indicator Controllers and the CSC Central Signal Controller. The BlocD8 can be in a stand-alone mode with using the output connector or in a network with other devices using the serial bus.

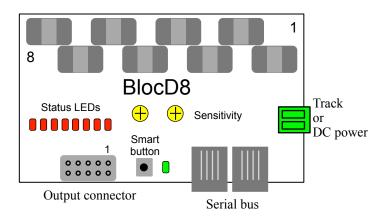

TEAM DIGITAL, LLC

3111 Timber Valley Dr Kokomo IN 46902 www.teamdigital1.com

| 1 | Operation                                 | 3 |
|---|-------------------------------------------|---|
| 2 | Getting Started                           | 3 |
|   | 1.1 LED Indicators                        | 4 |
| 3 | "Smart" Programming                       | 4 |
| 4 | Configuration Variables (CVs)             | 4 |
|   | 4.02 Reset the BlocD8 to factory defaults | 5 |
|   | 4.1 Output Address                        | 5 |
|   | 4.2 Output Control                        | 5 |
|   | 4.3 Unoccupied Delay                      | 5 |
|   | 4.4 Decoder Configuration                 | 5 |
|   | 4.5 Status Report                         | 5 |
|   | 4.6 Input Control                         | 6 |
|   | 4.7 Route Execute Address                 | 6 |
|   | 4.8 Route Cell Address                    | 6 |
|   | 4.9 Send Address Delay                    | 6 |
|   | 4.10 Operations Mode Loco Address         | 6 |
| 5 | Connections                               | 7 |
|   | 5.1 Power                                 | 7 |
|   | 5.2 Track Block Sensors                   | 7 |
|   | 5.3 Output Drive                          | 7 |
|   | 5.4 10 PIN Output                         | 7 |
|   | 5.5 Serial Bus                            | 7 |
| 6 | Applications                              | 7 |
|   | 6.1 Relay drive                           | 7 |
|   | 6.2 Routes                                | 7 |
| 7 | Summary of Configuration Variables        | 8 |

## 1 Operation

The BlocD8 is capable of sensing current in eight isolated sections of track called blocks. This provides for detecting the presence of locomotives or other rolling stock that draw current from the track. The status LEDs on the BlocD8 indicate

when a block is occupied. For eternal block status indication the 10 pin connector and/or the serial bus can be used.

The track feed wire for one rail of the block is passed through one of the BlocD8 sensors before connecting the feeder to the track. All current flowing to a block must pass through a detector for proper operation. Do not power any type of accessory from the track feeder or there will be false block detection.

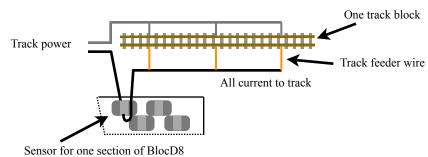

Locomotives, lighted cars and rolling stock with resistive wheels sets draw different amounts of current from the track. The BlocD8 has two potentiometers to adjust sensitivity. Turning the pot CCW will increase the sensitivity. **If the pot is turned fully CCW there may be false block detection**. Passing the feed wire through each sensor two times will increase the sensitivity and can improve reliable detection. See "TIP" in section 2.

Duty track can cause intermittent current flow. A built in filter keeps the BlocD8 from rapidly turning the status indicator off and on if the current flow is interrupted. This filter also keeps the status indicator on after a train leaves the block for a short period of time.

The BlocD8 includes a serial bus. If the bus is used the BlocD8 will send a message indicating the status of the related block. This message is available to any other device on the bus. The default address is 1 to 8 for the eight sensors respectively.

## 2 Getting Started

The BlocD8 does NOT require the serial bus to operate. If the serial bus is NOT used, no programming is required. Even if the serial bus is used programming may not be necessary if only one BlocD8 is used.

The following diagram shows the BlocD8 detecting three blocks in a single power district. Since each detector is completely isolated from the track and each other, no special provision is required for the BlocD8 to be used across several power districts.

The wire that passes through the sensor should be stranded with a recommend maximum size of AWG 18. The stiffer the wire the more likely a sensor could be damaged. The wire sheathing should not be removed. In an actual application a terminal strip can be used to connect the wire that loops though the sensors to the other wires.

The current sensors used in the BlocD8 are sensitive to radiated noise that can occur when high current is flowing through a wire. For this reason the track power wires to and from the BlocD8 must be carefully routed.

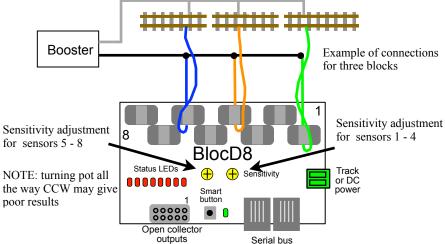

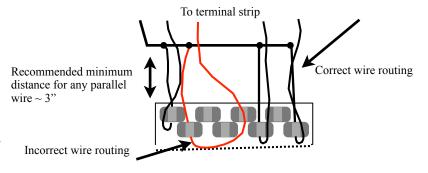

The diagram shows correct and incorrect ways to route wires. Incorrect routing of wires will cause false block detection. Wires with DCC current should be routed away from the sensors in a perpendicular manner.

The BlocD8 can be powered from the track or 12 volt DC filtered power supply. See section 5.1 for more details.

If external LED status indicators are used a separate DC power supply is required as shown.

If more than one BlocD8 is used in a serial bus network then the addresses will have to changes so there is no duplicates. See section 3, "Smart" Programming. For very custom programming see section 4, Configuration Variables for various options.

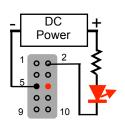

#### 1.1 LED Indicators

The status LEDs will all light at power on. Subsequently they will light indicating which block is occupied. The green LED flashes about ever four seconds indicating normal operation.

## 3 "Smart" Programming

"Smart" programming is a term used to describe an easy way to program the BlocD8 addresses. The throttle is used to issue switch or accessory commands just like controlling switches (turnouts).

Programming is only require if the serial bus (called LocoNet® in a Digitrax system) is used and the addresses need to be changed from the factory settings.

To program in "Smart" mode, connect the BlocD8 power terminals to track power. Turn on power. Wait about 5 or 6 seconds.

Press the "Smart" program button and hold it down for approximately one second until status LED1 starts to flash. Then release it. The BlocD8 is now ready to have the addresses changed.

Using the throttle select the switch address or accessory number you want for the start of eight sequential addresses and issue a throw (reverse) command. The BlocD8 will reset and be ready to use with the new addresses.

To program other items start with Section 2 or 3 as show in the Smart Programming Summary table.

In steps 1 and 2 of section 3 a CV value is programmed instead of an address. Check the appropriate section in the manual to determine the CV value and use a switch address for that value.

| Smart Programming Summary |                                                                           |             |           |  |  |  |  |  |
|---------------------------|---------------------------------------------------------------------------|-------------|-----------|--|--|--|--|--|
| #Flashes                  | Description                                                               | t           | С         |  |  |  |  |  |
| Section 1:                | To start - Press the "Smart" button until LED1 starts to flash            |             |           |  |  |  |  |  |
| 1                         | Beginning address for 8 sequential addresses                              | accept      | accept    |  |  |  |  |  |
| Section 2:                | To start here - Press the "Smart" button until the green LED lights - Nor | -sequential | addresses |  |  |  |  |  |
| 1                         | Input 1 address                                                           | accept      | accept    |  |  |  |  |  |
| 2                         | Input 2 address                                                           | accept      | accept    |  |  |  |  |  |
| 3                         | Input 3 address                                                           | accept      | accept    |  |  |  |  |  |
| 4                         | Input 4 address                                                           | accept      | accept    |  |  |  |  |  |
| 5                         | Input 5 address                                                           | accept      | accept    |  |  |  |  |  |
| 6                         | Input 6 address                                                           | accept      | accept    |  |  |  |  |  |
| 7                         | Input 7 address                                                           | accept      | accept    |  |  |  |  |  |
| 8                         | Input 8 address                                                           | accept      | accept    |  |  |  |  |  |
| Section 3:                | To start here - Press the "Smart" button until the green LED lights and t | hen turns o | ff        |  |  |  |  |  |
| 1                         | Value of CV9 - Decoder configuration                                      | set         | clear     |  |  |  |  |  |
| 2                         | Value of CV10 - Status report                                             | set         | clear     |  |  |  |  |  |

| Switch (Turnout) Terminology |                     |                   |  |  |  |  |  |  |  |
|------------------------------|---------------------|-------------------|--|--|--|--|--|--|--|
| This manual                  | throw or t          | close or c        |  |  |  |  |  |  |  |
| Digitrax                     | throw or t          | close or c        |  |  |  |  |  |  |  |
| NCE                          | reverse or OFF or 2 | normal or ON or 1 |  |  |  |  |  |  |  |
| Lenz                         | -                   | +                 |  |  |  |  |  |  |  |
| MRC                          | OFF                 | ON                |  |  |  |  |  |  |  |

## 4 Configuration Variables (CVs)

The BlocD8 supports Paged Mode Programming in Service Mode and Operations (Ops) Mode programming. To program in paged mode, connect the Track Power terminals to the programming track. See diagram on the front page. When power is applied, status LED 1 will come on and the green LED will flash when programming is successful. Some systems only apply power during actual programming, so LED1 will only be on during that time. The BlocD8 does not have built in feedback like a mobile decoder. Therefore, some systems may show a "no decoder on track" error or "can not read CV". However it still is programmed. To enter normal operation, disconnect from the program track and connect as defined is section 5.

To program in ops mode hold down the Smart button just before power is turned on. When the green LED turns on release the button then wait until LED1 turns off. The BlocD8 is now in ops mode until power is turned off. The default ops address is one (1). This is a loco address, so be careful when using this feature. The BlocD8 can be programmed so it is always in ops mode by setting option 3 in CV9. When using ops mode to change CV values, the BlocD8 does not recognize some new values until power is turned off and then back on. Programming CV7 with a value of 1 will restart the BlocD8 so power need not be cycled when programming in ops mode. This is the same as turning power off and then back on.

#### 4.02 Reset the BlocD8 to factory defaults

To "reset" all CVs to factory defaults, turn power on and wait until all the red LEDs turns off. Then press the "Smart" button and continue to hold the button down (at least 16 seconds) until a red LED and the green LED are alternately flashing. Also programming CV7 with a value of 170 in ops mode will "reset" all CV's to the factory default value.

#### 4.1 Output Address

These CVs determine the address of the outputs and how the output responds. Normally the output indicates the status of it's respective block and has the same address.

However, for special applications, each output can be controlled independent of the input by assigning a unique address.

Each output has two CVs, an address and a type which includes the address adder, that makes up the address. See section 7 for CV numbers. The type CV also contains the message type the output responds to. That is, the output will turn on when a command is received when this criteria is met. The following table shows the CV value to set the criteria.

To calculate the type CV value add up the selected values.

The address is constructed with two CVs, an address and an address adder. If an address greater than 255 is needed then the address adder value will be greater than zero. Otherwise the address is set by the address value only.

| Output                                                        |         |        |        |
|---------------------------------------------------------------|---------|--------|--------|
| Address CV                                                    | Value   | Select |        |
| Address                                                       | 1 - 255 |        |        |
| Program this value into the appropriate address CV            |         |        |        |
|                                                               |         |        |        |
| Type CV                                                       | Value   | Select |        |
| Close                                                         | 64      |        | Select |
| Throw                                                         | 0       |        | one    |
| Message type, sensor                                          | 32      |        | Select |
| Message type, feedback (actual switch position)               | 16      |        |        |
| Message type, switch (commanded switch position)              | 0       |        | one    |
| Address adder (see the address adder table for amount to add) | 0 - 9   |        |        |
| Program this value into the appropriate type CV               |         |        |        |

| Address A | Adder |     |     |     |      |      |      |      |      |      |
|-----------|-------|-----|-----|-----|------|------|------|------|------|------|
| CV Value  | 0     | 1   | 2   | 3   | 4    | 5    | 6    | 7    | 8    | 9    |
| ADD       | 0     | 256 | 512 | 768 | 1024 | 1280 | 1536 | 1792 | 2048 | 2304 |

The address adder value represents a number that is added to the address value to give the required address. The address adder table shows the CV value to use for the adder. When using "Smart" Programming to change the input (block address), these get changed also.

#### 4.2 Output Control

See section 4.1 for special control of the outputs. This applies to both the status LEDs and open collector outputs as they are linked together.

#### 4.3 Unoccupied Delay

CV56 to 63 - Unoccupied delay. Value x 256 ms = delay. Default is  $12 (\sim 3 \text{ seconds})$ .

These CVs determines how long the BlocD8 waits to show unoccupied after the block actually becomes unoccupied.

#### 4.4 Decoder Configuration

CV9 - Configuration.

This CV determines the configuration which consist of only one option.

Ops Mode Programming. Allows Operations mode (On the Main) programming using a Loco address to be enabled all the time. Programming this CV to a value of one (1) will set this option. See section 4.10.

#### 4.5 Status Report

CV10 - Status report. Default is one (1).

This CV provides options for sending the state of all inputs on the serial bus.

| Status Report CV                                          | Value | Select |
|-----------------------------------------------------------|-------|--------|
| No options                                                | 0     |        |
| Option 1 - Send input state at power on enabled (default) | 1     |        |
| Option 2 - Not used                                       | -     |        |
| Option 3 - Interrogate input state enabled                | 4     |        |
| Program this value into the status report CV              |       |        |

Option 1 - Input state messages are sent on the serial bus at power on.

Option 2 - N/A

Option 3 - Input state messages are sent on the serial bus when a Digitrax interrogation command is received.

#### 4.6 Input Control

These CVs determine what action the inputs will have when a block state changes. Normally the action causes block status (sensor) messages to sent. However, for special applications, other actions can be programmed.

Unless you understand these special features, it is recommended that they not be changed. Use "Smart" programming to change addresses.

For each input there is a primary and secondary address and type. One or two messages can be sent on the serial bus when a block state changes. If an address greater than 255 is needed then use the address adder. The address adder value represents a number that is added to the address value to give the 'actual' address. See section 7 for CV numbers.

| 47  | Route | <b>Execute</b> | Address  |
|-----|-------|----------------|----------|
| 4.1 | noute | LXCCUIC        | Auul Coo |

These CVs determine the top or execute address of a route. Each top address is completely independent of an input address. A route is executed when a message from any source on the serial bus including those from the BlocD8 or computers matches the top address, message type and state for that route. When a route is executed, turnout commands are sent for each cell containing an address.

#### 4.8 Route Cell Address

These CVs determine the address in a route cell. When a route is executed all cell addresses are sent one at a time. For all addresses in a route to be sent there must be no empty cells between cells with addresses.

| Input Control                                                 |         |        |        |
|---------------------------------------------------------------|---------|--------|--------|
| Address CV                                                    | Value   | Select |        |
| Address                                                       | 1 - 255 |        |        |
| Program this value into the appropriate address CV            |         |        |        |
| Type CV                                                       | Value   | Select |        |
| Invert the normal state                                       | 128     | Select | Select |
| Normal state                                                  | 0       |        | one    |
| Message type, sensor                                          | 32      |        | Select |
| Message type, feedback (actual switch position)               | 16      |        |        |
| Message type, switch (commanded switch position)              | 0       |        | one    |
| Address adder (see the address adder table for amount to add) | 0 - 9   |        |        |
| Program this value into the appropriate type CV               |         |        |        |
| Transition CV (Default = 3, use for secondary message)        | Value   | Select |        |
| Send message on change transition                             | 15      | 001001 | Select |
| Send message on hi to low transition                          | 11      |        |        |
| Send message on low to hi transition                          | 7       |        |        |
| Disable secondary message                                     | 3       |        | One    |
| Program this value into the appropriate transition CV         |         |        |        |

| Route Top (Execute) Address                                   |         |        | 1     |
|---------------------------------------------------------------|---------|--------|-------|
| Address CV                                                    | Value   | Select | 1     |
| Address                                                       | 1 - 255 |        | 1     |
| Program this value into the appropriate address CV            |         |        | )     |
|                                                               |         |        | ]     |
| Type CV                                                       | Value   | Select |       |
| Close                                                         | 64      |        | Sele  |
| Throw                                                         | 0       |        | ] one |
| Execution type, sensor                                        | 32      |        | Sele  |
| Execution type, switch (turnout command)                      | 0       |        | one   |
| Address adder (see the address adder table for amount to add) | 0 - 9   |        | ]     |
| Program this value into the appropriate type CV               |         |        | 1     |

| Route Cell Address                                                        |                  |        |            |  |  |  |  |  |
|---------------------------------------------------------------------------|------------------|--------|------------|--|--|--|--|--|
| Address CV                                                                | Value            | Select | )          |  |  |  |  |  |
| Address                                                                   | 1 - 255          |        | )          |  |  |  |  |  |
| Program this value into the appropriate address CV                        |                  |        | )          |  |  |  |  |  |
|                                                                           |                  |        | )          |  |  |  |  |  |
| Type CV                                                                   | Value            | Select | Ì          |  |  |  |  |  |
|                                                                           |                  |        |            |  |  |  |  |  |
| Close                                                                     | 64               |        | Select     |  |  |  |  |  |
|                                                                           | 64<br>0          |        | Select one |  |  |  |  |  |
| Close Throw Address adder (see the address adder table for amount to add) | 64<br>0<br>0 - 9 |        |            |  |  |  |  |  |

16

20

#### 4.9 Send Address Delay

CV11 - Send address time delay, value 0 to 255. This CV determines the time delay the BlocD8 waits before sending the next address in a route.

Some switch machine drivers require a time delay between switch activation.

The delay is the CV11 value x 0.25 seconds.

#### 4.10 Operations Mode Loco Address

CV1 - Ops mode address, a value of 1 to 127. Default is one (1).

This CV sets the operations mode program address. This address is used ONLY for programming and has NOTHING to do with normal operation. This allows programming the BlocD8 just like you would a loco in ops mode. This is a loco 2 digit address and therefore must be unique among locomotive addresses. Ops mode must be enabled to use this address for programming on the main. The programming track is not required once this address and ops mode is enabled.

CV11 Value

Delay (sec)

Delay between sending route addresses

0

0.25

**TIP:** If the "Smart" program button is pressed when power is turned on, ops mode is enable until power is removed. Useful if you do not want to have ops mode enabled all the time.

### 5 Connections

#### 5.1 Power

The BlocD8 can be powered from the track (16 volts max) or a filtered DC voltage (12 VDC, 35mA) power supply. Most analog 'Power Packs' will not work because they do not provide smooth (filtered) DC power. The BlocD8 power connector is non polarized and either terminal can be connected to plus or minus of the DC power supply. The power supply should be isolated from the system ground. That is, not connected to ground (booster ground, house wiring ground, etc). When multiple BlocD8 s are used they can be all connected to one power supply. The power supply must be able to supply the current for all the BlocD8s. The plus and minus of the power supply must be connected to the same power power terminal on each BlocD8.

#### 5.2 Track Block Sensors

There is no electrical connection to the sensors. They are completely isolated. They have a hole in them to pass a wire that carries the track current. See diagram in section 1. Maximum of one pass if the sensor is labeled PE-51687. Maximum continuous current 3 amps.

#### 5.3 Output Drive

The outputs are open collector and can drive LEDs and other low current devices such as low current relays. Maximum current is 50 mA.

#### 5.4 10 PIN Output

Connections can be made using our terminal strip adapter (TSA) or our Connector Cable Kit. You can build your own by using flat ribbon cable Insulation Displacement (IDC) and connectors from Jameco. The mating connector is #138376. 10 ft of multicolor flat ribbon cable is #639672. Pins 1-4 are outputs for detectors 1-4. Pins 7-10 are outputs for detectors 5-8. See the diagram on the front page for connector location.

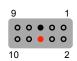

#### 5.5 Serial Bus

The BlocD8 has two RJ12 connectors for ease in making connections between devices. In a Digitrax system the data pins are LocoNet® and the RS pins are Rail Sync. RS is not used by the BlocD8. In a systems when more than 10 Team Digital devices with a serial bus are used the bus terminating resistor lead should be cut on any additional devices.

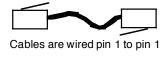

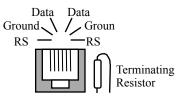

Warning: This bus IS NOT compatible with other systems 6 pin connectors i.e. NCE, MRC etc.

## 6 Applications

#### 6.1 Relay drive

The BlocD8 outputs can drive a relay with a low current coil. The relay shown has a coil current of 30 mA and a contact rating of 10 amps (Digikey PB380-ND). A clamping diode (1N4148) is required when driving a relay to suppress the voltage spike. Example shows relay connected to output 2, pin 2.

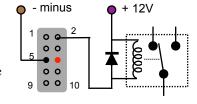

#### 6.2 Routes

The BlocD8 supports eight routes which requires the use of the serial bus. Each route has eight cells. There is one top or route execution address for each route. A route can be executed by a block sensor or switch type message. When using a block sensor message several turnouts can automatically be alined went a block becomes occupied.

Multiple routes can be executed be having more than one top address the same address. Also a route can execute from other routes (nested). This occurs when a route cell has an address that matches the top address of another route. **Warning:** Do not create recursive loops. That is, do not have a route executing itself or two routes executing each other.

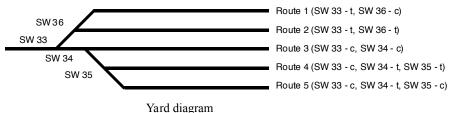

| Route Example   |       |       |       |       |       |   |   |   |
|-----------------|-------|-------|-------|-------|-------|---|---|---|
| Route           | 1     | 2     | 3     | 4     | 5     | 6 | 7 | 8 |
| Execute address | 101 t | 101 c | 102 t | 102 c | 103 t |   |   |   |
|                 |       |       |       |       |       |   |   |   |
| Address 1       | 33 t  | 33 t  | 33 c  | 33 c  | 33 c  |   |   |   |
| Address 2       | 36 c  | 36 t  | 34 c  | 34 t  | 34 t  |   |   |   |
| Address 3       |       |       |       | 35 t  | 35 c  |   |   |   |
| Address 4       |       |       |       |       |       |   |   |   |
| Address 5       |       |       |       |       |       |   |   |   |
| Address 6       |       |       |       |       |       |   |   |   |
| Address 7       |       |       |       |       |       |   |   |   |
| Address 8       |       |       |       |       |       |   |   |   |

Otherwise various unexplained problems will occur. The diagram shows an example of five routes using four switches. The route CV values were determined using the information in sections 4.6 and 4.7.

# 7 Summary of Configuration Variables

| 1   Ops Mode Loco Address                                                                                                    | CV# | Function/Default Value           |     | CV# | Function/Default Value                | 1  | CV# | Function/Default Value       | 1 |
|----------------------------------------------------------------------------------------------------|-----|----------------------------------|-----|-----|---------------------------------------|----|-----|------------------------------|---|
| 2                                                                                                    | -   |                                  | 1   | _   |                                       | 12 | _   |                              | 0 |
| 3                                                                                                    | -   | •                                |     | -   | ,                                     |    | _   | •                            | 0 |
| Seerved                                                                                                    | -   |                                  | -   |     |                                       |    |     |                              | 0 |
| 6                                                                                                    | -   |                                  | -   | 63  |                                       | _  | _   | •                            | 0 |
| The National Continuation   Continuation   Contin | 5   | reserved                         | -   | 64  | Output 1 Address                      | 1  | 123 |                              | 0 |
| 7   Manufacturer Version No.   - 66   reserved   - 125   Route 7 To Address Adder   9   Decoder Configuration   0   68   Output 2 Type & Address Adder   2   126   Route 8 To Address Adder   1   1   1   1   1   1   1   1   1                                                                                                    | 6   | reserved                         | -   | 65  | Output 1 Type & Address Adder         | 32 | 124 | Route 7 Top Address          | 0 |
| 9   Decoder Configuration                                                                                                    | 7   | Manufacturer Version No.         | -   | 66  |                                       | -  | 125 | •                            | 0 |
| 10   Satus Report                                                                                                    | 8   | Manufacturer ID                  | 25  | 67  | Output 2 Address                      | 2  | 126 | Route 8 Top Address          | 0 |
| 11   Route send delay                                                                                                    | 9   | Decoder Configuration            | 0   | 68  | Output 2 Type & Address Adder         | 32 | 127 | Route 8 Top Address Adder    | 0 |
| 12   reserved                                                                                                    | 10  | Status Report                    | 1   | 69  |                                       | -  | 128 | Route 1 Cell 1 Address       | 0 |
| 13                                                                                                    | 11  | Route send delay                 | 0   | 70  | Output 3 Address                      | 3  | 129 | Route 1 Cell 1 Address Adder | 0 |
| 14   reserved                                                                                                    | 12  | reserved                         | -   | 71  | Output 3 Type & Address Adder         | 32 | 130 | Route 1 Cell 2 Address       | 0 |
| 15   Input 1 Address   -   74   Output 4 Type & Address Adder   32   33   Route 1 Cell 3 Address Adder   16   Input 1 Type & Address Adder   160   76   Output 5 Address   5   135   Route 1 Cell 4 Address Adder   18   Input 1 Type & Address Adder   160   76   Output 5 Address Adder   32   136   Route 1 Cell 4 Address Adder   18   Input 1 Transition   3   77   Output 5 Type & Address Adder   32   136   Route 1 Cell 4 Address Adder   18   Input 1 Transition   3   77   Output 5 Type & Address Adder   32   136   Route 1 Cell 5 Address Adder   20   Input 1 Sec Type & Address Adder   0   79   Output 6 Address   6   138   Route 1 Cell 6 Address Adder   20   Input 2 Address Addres   2   80   Output 6 Type & Address Adder   32   138   Route 1 Cell 6 Address Adder   22   Input 2 Type & Address Addres   160   81   reserved   -   140   Route 1 Cell 7 Address   22   Input 2 Type & Address Addres   160   81   reserved   -   140   Route 1 Cell 7 Address   24   Input 2 Escondary Address   3   82   Output 7 Address   41   Route 1 Cell 7 Address Adder   140   Input 2 Esc Type & Address Adder   0   84   reserved   -   143   Route 1 Cell 8 Address Adder   140   Input 2 Esc Type & Address Adder   160   86   Output 8 Type & Address Adder   32   145   Route 1 Cell 8 Address Adder   140   Input 3 Type & Address Adder   160   86   Output 8 Type & Address Adder   32   145   Route 2 Cell 1 Address Adder   140   Input 3 Type & Address Adder   160   88   reserved   -   146   Route 2 Cell 2 Address Adder   140   Input 3 Tansilion   3   87   reserved   -   147   Route 2 Cell 2 Address Adder   140   Input 3 Tansilion   3   87   reserved   -     148   Route 2 Cell 2 Address Adder   140   Input 3 Exc Type & Address Adder   160   98   reserved   -     148   Route 2 Cell 3 Address Adder   140   Input 4 Type & Address Adder   160   98   reserved   -     150   Route 2 Cell 3 Address Adder   140   Input 4 Secondary Address   5   95   reserved   -     151   Route 2 Cell 5 Address Adder   140   Input 5 Route 2 Cell 5 Address Adder   150   Route 2 Cel | 13  | reserved                         | -   | 72  | reserved                              | -  | 131 | Route 1 Cell 2 Address Adder | 0 |
| 15   Input 1 Address                                                                                                    | 14  | reserved                         | -   | 73  | Output 4 Address                      | 4  | 132 | Route 1 Cell 3 Address       | 0 |
| 17   Input 1 Type & Address Adder   160   76   Output 5 Type & Address Adder   32   136   Route 1 Cell 4 Address Adder   16   Input 1 Transition   3   77   Output 5 Type & Address Adder   32   136   Route 1 Cell 5 Address Adder   20   Input 1 Sec Type & Address Adder   0   79   Output 6 Address   6   138   Route 1 Cell 5 Address Adder   20   Input 1 Sec Type & Address Adder   0   79   Output 6 Address   6   138   Route 1 Cell 6 Address Adder   21   Input 2 Address   2   80   Output 6 Type & Address Adder   32   139   Route 1 Cell 6 Address Adder   22   Input 2 Type & Address Adder   160   81   reserved   - 140   Route 1 Cell 7 Address Adder   23   Input 2 Transition   3   82   Output 7 Address Adder   - 140   Route 1 Cell 7 Address Adder   24   Input 2 Sec Type & Address Adder   0   84   reserved   - 143   Route 1 Cell 7 Address Adder   24   Input 2 Sec Type & Address Adder   0   84   reserved   - 143   Route 1 Cell 8 Address   25   Input 3 Sec Address Adder   160   86   Output 8 Address   8   144   Route 2 Cell 1 Address   27   Input 3 Type & Address Adder   160   86   Output 8 Address   8   144   Route 2 Cell 1 Address   28   Input 3 Transition   3   87   reserved   - 146   Route 2 Cell 2 Address Adder   32   Input 3 Yepe & Address Adder   0   88   reserved   - 148   Route 2 Cell 2 Address Adder   30   Input 3 Kec Type & Address Adder   0   89   reserved   - 148   Route 2 Cell 2 Address Adder   30   Input 3 Kec Type & Address Adder   0   89   reserved   - 148   Route 2 Cell 3 Address Adder   32   Input 4 Type & Address Adder   0   91   reserved   - 149   Route 2 Cell 4 Address Adder   33   Input 4 Transition   3   92   reserved   - 150   Route 2 Cell 4 Address Adder   150   Route 2 Cell 5 Address Adder   150   Route 2 Cell 5 Address Adder   150   Route 2 Cell 5 Address Adder   150   Route 2 Cell 5 Address Adder   150   Route 2 Cell 5 Address Adder   150   Route 2 Cell 5 Address Adder   150   Route 2 Cell 5 Address Adder   150   Route 2 Cell 5 Address Adder   150   Route 2 Cell 6 Address Adder   150   Route  | 15  | reserved                         | -   | 74  | Output 4 Type & Address Adder         | 32 | 133 | Route 1 Cell 3 Address Adder | 0 |
| 18                                                                                                    | 16  | Input 1 Address                  | 1   | 75  | reserved                              | -  | 134 | Route 1 Cell 4 Address       | 0 |
| 19                                                                                                    | 17  | Input 1 Type & Address Adder     | 160 | 76  | Output 5 Address                      | 5  | 135 | Route 1 Cell 4 Address Adder | 0 |
| 20                                                                                                    | 18  | Input 1 Transition               | 3   | 77  | Output 5 Type & Address Adder         | 32 | 136 | Route 1 Cell 5 Address       | 0 |
| 22                                                                                                    | 19  | Input 1 Secondary Address        | 0   | 78  | reserved                              | -  | 137 | Route 1 Cell 5 Address Adder | 0 |
| 22                                                                                                    | 20  | Input 1 Sec Type & Address Adder | 0   | 79  | Output 6 Address                      | 6  | 138 | Route 1 Cell 6 Address       | 0 |
| 23   Input 2 Transition   3   82   Output 7 Address   7   141   Route 1 Cell 7 Address Adder   24   Input 2 Secondary Address   0   83   Output 7 Type & Address Adder   32   142   Route 1 Cell 8 Address Adder   26   Input 3 Address   3   85   Output 8 Address Adder   143   Route 1 Cell 8 Address Adder   26   Input 3 Address   3   85   Output 8 Address Adder   32   145   Route 2 Cell 1 Address Adder   26   Input 3 Transition   3   87   reserved   144   Route 2 Cell 1 Address Adder   27   Input 3 Transition   3   87   reserved   146   Route 2 Cell 2 Address Adder   28   Input 3 Transition   3   87   reserved   147   Route 2 Cell 2 Address Adder   29   Input 3 Secondary Address   4   90   reserved   147   Route 2 Cell 2 Address Adder   30   Input 3 Sec Type & Address Adder   160   91   reserved   148   Route 2 Cell 2 Address Adder   30   Input 4 Type & Address Adder   160   91   reserved   149   Route 2 Cell 3 Address Adder   32   Input 4 Type & Address Adder   160   91   reserved   150   Route 2 Cell 3 Address Adder   33   Input 4 Transition   3   92   reserved   150   Route 2 Cell 4 Address   34   Input 4 Secondary Address   0   93   reserved   153   Route 2 Cell 5 Address Adder   36   Input 4 Secondary Address   5   95   reserved   153   Route 2 Cell 5 Address Adder   37   Input 5 Type & Address Adder   160   96   reserved   153   Route 2 Cell 6 Address Adder   38   Input 5 Transition   3   97   reserved   156   Route 2 Cell 6 Address Adder   39   reserved   156   Route 2 Cell 7 Address Adder   160   96   reserved   156   Route 2 Cell 7 Address Adder   160   96   reserved   156   Route 2 Cell 8 Address Adder   160   96   reserved   158   Route 2 Cell 8 Address Adder   160   160   reserved   158   Route 2 Cell 8 Address Adder   160   160   Reserved   158   Route 2 Cell 8 Address Adder   160   160   Reserved   158   Route 2 Cell 8 Address Adder   160   160   Reserved   158   Route 2 Cell 8 Address Adder   160   Route 3 Cell 4 Address Adder   160   160   Reserved   168   Route 3 Cell 4 Address Adder   160   Rout | 21  | Input 2 Address                  | 2   | 80  | Output 6 Type & Address Adder         | 32 | 139 | Route 1 Cell 6 Address Adder | 0 |
| 24   Input 2 Secondary Address   0   83   Output 7 Type & Address Adder   32   142   Route 1 Cell 8 Address Adder   25   Input 3 Sec Type & Address Adder   160   86   Output 8 Type & Address Adder   32   145   Route 1 Cell 8 Address Adder   26   Input 3 Type & Address Adder   160   86   Output 8 Type & Address Adder   32   145   Route 2 Cell 1 Address Adder   28   Input 3 Transition   3   87   reserved   146   Route 2 Cell 1 Address Adder   28   Input 3 Transition   3   87   reserved   146   Route 2 Cell 2 Address Adder   28   Input 3 Secondary Address   0   88   reserved   144   Route 2 Cell 2 Address Adder   30   Input 3 Sec Type & Address Adder   0   89   reserved   148   Route 2 Cell 3 Address Adder   30   Input 4 Address   4   90   reserved   149   Route 2 Cell 3 Address Adder   31   Input 4 Address   4   90   reserved   149   Route 2 Cell 3 Address Adder   32   Input 4 Type & Address Adder   160   91   reserved   150   Route 2 Cell 4 Address Adder   33   Input 4 Secondary Address   0   93   reserved   155   Route 2 Cell 4 Address Adder   36   Input 4 Secondary Address   0   93   reserved   155   Route 2 Cell 5 Address Adder   36   Input 4 Secondary Address   5   95   reserved   155   Route 2 Cell 5 Address Adder   36   Input 5 Type & Address Adder   160   96   reserved   155   Route 2 Cell 6 Address Adder   38   Input 5 Type & Address Adder   160   96   reserved   155   Route 2 Cell 6 Address Adder   38   Input 5 Type & Address Adder   160   96   reserved   155   Route 2 Cell 7 Address   155   Route 2 Cell 7 Address   155   Route 2 Cell 7 Address   155   Route 2 Cell 7 Address   155   Route 2 Cell 7 Address   155   Route 2 Cell 7 Address   155   Route 2 Cell 7 Address   155   Route 2 Cell 7 Address   155   Route 2 Cell 7 Address   155   Route 2 Cell 7 Address   155   Route 2 Cell 8 Address Adder   155   Route 2 Cell 8 Address Adder   155   Route 2 Cell 8 Address Adder   155   Route 2 Cell 8 Address Adder   155   Route 2 Cell 8 Address Adder   155   Route 2 Cell 8 Address Adder   155   Route 2 Cell 8 Add | 22  | Input 2 Type & Address Adder     | 160 | 81  | reserved                              | -  | 140 | Route 1 Cell 7 Address       | 0 |
| 25   Input 2 Sec Type & Address Adder   0                                                                                                    | 23  | Input 2 Transition               | 3   | 82  | Output 7 Address                      | 7  | 141 | Route 1 Cell 7 Address Adder | 0 |
| 26                                                                                                    | 24  | Input 2 Secondary Address        | 0   | 83  | Output 7 Type & Address Adder         | 32 | 142 | Route 1 Cell 8 Address       | 0 |
| Input 3 Type & Address Adder   160   86   Output 8 Type & Address Adder   32   145   Route 2 Cell 1 Address Adder   28   Input 3 Transition   3   87   reserved   - 146   Route 2 Cell 2 Address   29   Input 3 Secondary Address   0   88   reserved   - 147   Route 2 Cell 2 Address Adder   30   Input 3 Sec Type & Address Adder   0   89   reserved   - 148   Route 2 Cell 3 Address Adder   31   Input 4 Address   4   90   reserved   - 149   Route 2 Cell 3 Address Adder   32   Input 4 Type & Address Adder   160   91   reserved   - 150   Route 2 Cell 4 Address Adder   33   Input 4 Transition   3   92   reserved   - 151   Route 2 Cell 4 Address Adder   34   Input 4 Secondary Address   0   93   reserved   - 152   Route 2 Cell 5 Address Adder   36   Input 4 Secondary Address   0   94   reserved   - 153   Route 2 Cell 5 Address Adder   36   Input 5 Type & Address Adder   160   96   reserved   - 154   Route 2 Cell 6 Address Adder   37   Input 5 Type & Address Adder   160   96   reserved   - 155   Route 2 Cell 6 Address Adder   38   Input 5 Type & Address Adder   160   96   reserved   - 155   Route 2 Cell 6 Address Adder   39   Input 5 Type & Address Adder   160   96   reserved   - 156   Route 2 Cell 7 Address Adder   160   96   reserved   - 157   Route 2 Cell 7 Address Adder   160   160   160   160   160   160   160   160   160   160   160   160   160   160   160   160   160   160   160   160   160   160   160   160   160   160   160   160   160   160   160   160   160   160   160   160   160   160   160   160   160   160   160   160   160   160   160   160   160   160   160   160   160   160   160   160   160   160   160   160   160   160   160   160   160   160   160   160   160   160   160   160   160   160   160   160   160   160   160   160   160   160   160   160   160   160   160   160   160   160   160   160   160   160   160   160   160   160   160   160   160   160   160   160   160   160   160   160   160   160   160   160   160   160   160   160   160   160   160   160   160   160   160   160   160   160   160   | 25  | Input 2 Sec Type & Address Adder | 0   | 84  | reserved                              | -  | 143 | Route 1 Cell 8 Address Adder | 0 |
| 28                                                                                                    | 26  | Input 3 Address                  | 3   | 85  | Output 8 Address                      | 8  | 144 | Route 2 Cell 1 Address       | 0 |
| Input 3 Sec Type & Address Adder   0 89   reserved   - 147   Route 2 Cell 2 Address Adder   30   Input 3 Sec Type & Address Adder   0 89   reserved   - 148   Route 2 Cell 3 Address   31   Input 4 Address   4 90   reserved   - 149   Route 2 Cell 3 Address Adder   32   Input 4 Type & Address Adder   160   91   reserved   - 150   Route 2 Cell 3 Address Adder   33   Input 4 Transition   3 92   reserved   - 151   Route 2 Cell 4 Address Adder   34   Input 4 Secondary Address   0 93   reserved   - 152   Route 2 Cell 5 Address Adder   35   Input 4 Sec Type & Address Adder   0 94   reserved   - 153   Route 2 Cell 5 Address Adder   36   Input 5 Type & Address Adder   160   96   reserved   - 154   Route 2 Cell 6 Address Adder   37   Input 5 Type & Address Adder   160   96   reserved   - 155   Route 2 Cell 6 Address Adder   38   Input 5 Transition   3 97   reserved   - 156   Route 2 Cell 7 Address Adder   39   Input 5 Secondary Address   0 98   reserved   - 156   Route 2 Cell 7 Address Adder   40   Input 5 Sec Type & Address Adder   0 99   reserved   - 158   Route 2 Cell 7 Address Adder   41   Input 6 Address   6 100   reserved   - 158   Route 2 Cell 8 Address Adder   42   Input 6 Type & Address Adder   160   101   reserved   - 158   Route 2 Cell 8 Address Adder   42   Input 6 Transition   3 102   reserved   - 150   Route 3 Cell 1 Address Adder   44   Input 6 Sec Type & Address Adder   160   101   reserved   - 160   Route 3 Cell 1 Address Adder   45   Input 6 Sec Type & Address Adder   160   101   reserved   - 161   Route 3 Cell 2 Address Adder   46   Input 7 Type & Address Adder   160   106   reserved   - 163   Route 3 Cell 2 Address Adder   160   106   reserved   - 164   Route 3 Cell 3 Address Adder   160   106   reserved   - 165   Route 3 Cell 3 Address Adder   160   106   reserved   - 166   Route 3 Cell 4 Address   160   107   reserved   - 167   Route 3 Cell 5 Address Adder   160   107   reserved   - 168   Route 3 Cell 6 Address Adder   160   108   reserved   - 167   Route 3 Cell 6 Address Adder   160   109   reserve | 27  | Input 3 Type & Address Adder     | 160 | 86  | Output 8 Type & Address Adder         | 32 | 145 | Route 2 Cell 1 Address Adder | 0 |
| Input 3 Sec Type & Address Adder   0   89   reserved   - 148   Route 2 Cell 3 Address                                                                                                    | 28  | Input 3 Transition               | 3   | 87  | reserved                              | -  | 146 | Route 2 Cell 2 Address       | 0 |
| Input 4 Address   4   90   reserved   - 149   Route 2 Cell 3 Address Adder   32   Input 4 Type & Address Adder   160   91   reserved   - 150   Route 2 Cell 4 Address Adder   33   Input 4 Transition   3   92   reserved   - 151   Route 2 Cell 4 Address Adder   34   Input 4 Secondary Address   0   93   reserved   - 152   Route 2 Cell 5 Address Adder   35   Input 4 Secondary Address   0   94   reserved   - 152   Route 2 Cell 5 Address Adder   36   Input 5 Address   5   95   reserved   - 153   Route 2 Cell 6 Address Adder   37   Input 5 Type & Address Adder   160   96   reserved   - 155   Route 2 Cell 6 Address Adder   38   Input 5 Transition   3   97   reserved   - 155   Route 2 Cell 6 Address Adder   38   Input 5 Secondary Address   0   98   reserved   - 155   Route 2 Cell 7 Address   39   Input 5 Secondary Address   0   98   reserved   - 157   Route 2 Cell 7 Address Adder   40   Input 6 Address Adder   0   99   reserved   - 158   Route 2 Cell 8 Address Adder   41   Input 6 Address   6   100   reserved   - 159   Route 2 Cell 8 Address Adder   42   Input 6 Type & Address Adder   160   101   reserved   - 159   Route 2 Cell 8 Address Adder   44   Input 6 Transition   3   102   reserved   - 160   Route 3 Cell 1 Address   43   Input 6 Transition   3   102   reserved   - 161   Route 3 Cell 1 Address   44   Input 6 Secondary Address   0   103   reserved   - 162   Route 3 Cell 2 Address Adder   45   Input 6 Secondary Address   7   105   reserved   - 163   Route 3 Cell 2 Address Adder   46   Input 7 Type & Address Adder   160   106   reserved   - 163   Route 3 Cell 3 Address Adder   47   Input 7 Type & Address Adder   160   106   reserved   - 165   Route 3 Cell 3 Address Adder   160   107   reserved   - 166   Route 3 Cell 3 Address Adder   160   Input 7 Type & Address Adder   160   106   reserved   - 166   Route 3 Cell 3 Address Adder   160   Input 7 Type & Address Adder   160   106   reserved   - 168   Route 3 Cell 3 Address Adder   160   Input 7 Secondary Address   8   110   reserved   - 168   Route 3 Cell 5 Address Ad | 29  | Input 3 Secondary Address        | 0   | 88  | reserved                              | -  | 147 | Route 2 Cell 2 Address Adder | 0 |
| Input 4 Type & Address Adder   160   91   reserved   - 150   Route 2 Cell 4 Address                                                                                                    | 30  | Input 3 Sec Type & Address Adder | 0   | 89  | reserved                              | -  | 148 | Route 2 Cell 3 Address       | 0 |
| Input 4 Transition   3   92   reserved   -   151   Route 2 Cell 4 Address Adder   10put 4 Sec Type & Address Adder   0   94   reserved   -   152   Route 2 Cell 5 Address   152   Route 2 Cell 5 Address   153   Route 2 Cell 5 Address Adder   154   Route 2 Cell 5 Address Adder   154   Route 2 Cell 5 Address Adder   155   Route 2 Cell 6 Address Adder   155   Route 2 Cell 6 Address Adder   156   Route 2 Cell 6 Address Adder   157   Route 2 Cell 6 Address Adder   158   Route 2 Cell 7 Address Adder   158   Route 2 Cell 7 Address Adder   158   Route 2 Cell 7 Address Adder   158   Route 2 Cell 7 Address Adder   159   Route 2 Cell 7 Address Adder   159   Route 2 Cell 7 Address Adder   159   Route 2 Cell 7 Address Adder   159   Route 2 Cell 8 Address Adder   158   Route 2 Cell 8 Address Adder   158   Route 2 Cell 8 Address Adder   158   Route 2 Cell 8 Address Adder   158   Route 2 Cell 8 Address Adder   158   Route 2 Cell 8 Address Adder   158   Route 2 Cell 8 Address Adder   158   Route 2 Cell 8 Address Adder   158   Route 2 Cell 8 Address Adder   158   Route 2 Cell 8 Address Adder   159   Route 2 Cell 8 Address Adder   159   Route 2 Cell 8 Address Adder   159   Route 2 Cell 8 Address Adder   159   Route 2 Cell 8 Address Adder   159   Route 3 Cell 2 Address Adder   150   Route 3 Cell 2 Address Adder   150   Route 3 Cell 2 Address Adder   150   Route 3 Cell 2 Address Adder   150   Route 3 Cell 2 Address Adder   150   Route 3 Cell 2 Address Adder   150   Route 3 Cell 3 Address Adder   150   Route 3 Cell 3 Address Adder   150   Route 3 Cell 3 Address Adder   150   Route 3 Cell 4 Address Adder   150   Route 3 Cell 4 Address Adder   150   Route 3 Cell 4 Address Adder   150   Route 3 Cell 4 Address Adder   150   Route 3 Cell 5 Address Adder   150   Route 3 Cell 5 Address Adder   150   Route 3 Cell 5 Address Adder   150   Route 3 Cell 6 Address Adder   150   Route 3 Cell 6 Address Adder   150   Route 3 Cell 6 Address Adder   150   Route 3 Cell 6 Address Adder   150   Route 3 Cell 6 Address Adder   150   Route 3 Cell 6 Address | 31  | Input 4 Address                  | 4   | 90  | reserved                              | -  | 149 | Route 2 Cell 3 Address Adder | 0 |
| Input 4 Secondary Address                                                                                                    | 32  | Input 4 Type & Address Adder     | 160 | 91  | reserved                              | -  | 150 | Route 2 Cell 4 Address       | 0 |
| 35                                                                                                    | 33  | Input 4 Transition               | 3   | 92  | reserved                              | -  | 151 | Route 2 Cell 4 Address Adder | 0 |
| Input 5 Address                                                                                                    | 34  | Input 4 Secondary Address        | 0   | 93  | reserved                              | -  | 152 | Route 2 Cell 5 Address       | 0 |
| 37   Input 5 Type & Address Adder   160   96   reserved   -   155   Route 2 Cell 6 Address Adder 38   Input 5 Transition   3   97   reserved   -   156   Route 2 Cell 7 Address   39   Input 5 Secondary Address   0   98   reserved   -   157   Route 2 Cell 7 Address Adder   40   Input 5 Sec Type & Address Adder   0   99   reserved   -   158   Route 2 Cell 8 Address   41   Input 6 Address   6   100   reserved   -   158   Route 2 Cell 8 Address   41   Input 6 Type & Address Adder   160   101   reserved   -   160   Route 3 Cell 1 Address   42   Input 6 Type & Address Adder   160   101   reserved   -   161   Route 3 Cell 1 Address   43   Input 6 Transition   3   102   reserved   -   161   Route 3 Cell 2 Address   44   Input 6 Secondary Address   0   103   reserved   -   162   Route 3 Cell 2 Address   45   Input 6 Sec Type & Address Adder   0   104   reserved   -   163   Route 3 Cell 2 Address   46   Input 7 Address   7   105   reserved   -   164   Route 3 Cell 3 Address   47   Input 7 Type & Address Adder   160   106   reserved   -   165   Route 3 Cell 3 Address   48   Input 7 Transition   3   107   reserved   -   165   Route 3 Cell 3 Address   49   Input 7 Secondary Address   0   108   reserved   -   167   Route 3 Cell 4 Address   50   Input 7 Secondary Address   8   110   reserved   -   168   Route 3 Cell 5 Address   51   Input 8 Address   8   110   reserved   -   169   Route 3 Cell 5 Address   51   Input 8 Type & Address Adder   160   111   reserved   -   169   Route 3 Cell 6 Address   51   Input 8 Transition   3   112   Route 1 Top Address   0   171   Route 3 Cell 6 Address   51   Input 8 Secondary Address   0   113   Route 1 Top Address   0   174   Route 3 Cell 7 Address   55   Input 8 Secondary Address   12   115   Route 2 Top Address   0   175   Route 3 Cell 7 Address   56   Input 1 delay x 256 ms   12   116   Route 3 Top Address   0   176   Route 4 Cell 1 Address   56   Input 3 Cell 8 Address Adder   12   116   Route 3 Top Address   0   176   Route 4 Cell 1 Address   56   Input 3 Cell 8 Address Adder   12    | 35  | Input 4 Sec Type & Address Adder | 0   | 94  | reserved                              | -  | 153 | Route 2 Cell 5 Address Adder | 0 |
| 38   Input 5 Transition   3   97   reserved   -   156   Route 2 Cell 7 Address   39   Input 5 Secondary Address   0   98   reserved   -   157   Route 2 Cell 7 Address Adder   40   Input 5 Sec Type & Address Adder   0   99   reserved   -   158   Route 2 Cell 8 Address   41   Input 6 Address   6   100   reserved   -   159   Route 2 Cell 8 Address Adder   42   Input 6 Type & Address Adder   160   101   reserved   -   160   Route 3 Cell 1 Address   43   Input 6 Transition   3   102   reserved   -   161   Route 3 Cell 2 Address Adder   44   Input 6 Secondary Address   0   103   reserved   -   162   Route 3 Cell 2 Address Adder   45   Input 6 Sec Type & Address Adder   0   104   reserved   -   163   Route 3 Cell 2 Address Adder   46   Input 7 Address   7   105   reserved   -   164   Route 3 Cell 3 Address Adder   47   Input 7 Type & Address Adder   160   106   reserved   -   165   Route 3 Cell 3 Address Adder   48   Input 7 Transition   3   107   reserved   -   166   Route 3 Cell 4 Address   49   Input 7 Secondary Address   0   108   reserved   -   167   Route 3 Cell 4 Address   50   Input 7 Sec Type & Address Adder   0   109   reserved   -   167   Route 3 Cell 5 Address   51   Input 8 Address   8   110   reserved   -   168   Route 3 Cell 5 Address   52   Input 8 Type & Address Adder   160   111   reserved   -   169   Route 3 Cell 5 Address   53   Input 8 Transition   3   112   Route 1 Top Address   0   171   Route 3 Cell 6 Address   54   Input 8 Secondary Address   0   113   Route 1 Top Address   0   174   Route 3 Cell 7 Address   55   Input 8 Sec Type & Address Adder   0   114   Route 2 Top Address Adder   0   174   Route 3 Cell 8 Address   56   Input 1 delay x 256 ms   12   115   Route 3 Top Address Adder   0   176   Route 4 Cell 1 Address   57   Input 2 delay x 256 ms   12   116   Route 3 Top Address Adder   0   176   Route 4 Cell 1 Address   58   Input 3 delay x 256 ms   12   116   Route 3 Top Address Adder   0   176   Route 4 Cell 1 Address   58   Input 3 delay x 256 ms   12   117   Route 3 Top Address Adder  | 36  | Input 5 Address                  | 5   | 95  | reserved                              | -  | 154 | Route 2 Cell 6 Address       | 0 |
| 19                                                                                                    | 37  | Input 5 Type & Address Adder     | 160 | 96  | reserved                              | -  | 155 | Route 2 Cell 6 Address Adder | 0 |
| 40   Input 5 Sec Type & Address Adder   0   99   reserved   -   158   Route 2 Cell 8 Address     41   Input 6 Address   6   100   reserved   -   159   Route 2 Cell 8 Address Adder     42   Input 6 Type & Address Adder   160   101   reserved   -   160   Route 3 Cell 1 Address     43   Input 6 Transition   3   102   reserved   -   161   Route 3 Cell 2 Address Adder     44   Input 6 Secondary Address   0   103   reserved   -   162   Route 3 Cell 2 Address Adder     45   Input 6 Sec Type & Address Adder   0   104   reserved   -   163   Route 3 Cell 2 Address Adder     46   Input 7 Address   7   105   reserved   -   164   Route 3 Cell 3 Address Adder     47   Input 7 Type & Address Adder   160   106   reserved   -   165   Route 3 Cell 3 Address Adder     48   Input 7 Transition   3   107   reserved   -   166   Route 3 Cell 4 Address     49   Input 7 Secondary Address   0   108   reserved   -   167   Route 3 Cell 4 Address Adder     50   Input 7 Sec Type & Address Adder   0   109   reserved   -   168   Route 3 Cell 5 Address Adder     50   Input 8 Address   8   110   reserved   -   169   Route 3 Cell 5 Address Adder     51   Input 8 Type & Address Adder   160   111   reserved   -   170   Route 3 Cell 6 Address Adder     52   Input 8 Type & Address Adder   160   111   reserved   -   170   Route 3 Cell 6 Address Adder     53   Input 8 Transition   3   112   Route 1 Top Address   0   171   Route 3 Cell 7 Address Adder     54   Input 8 Secondary Address   0   113   Route 1 Top Address   0   172   Route 3 Cell 7 Address Adder     55   Input 8 Sec Type & Address Adder   0   114   Route 2 Top Address Adder   0   174   Route 3 Cell 8 Address Adder     56   Input 2 delay x 256 ms   12   115   Route 3 Top Address Adder   0   176   Route 4 Cell 1 Address     58   Input 3 delay x 256 ms   12   116   Route 3 Top Address Adder   0   176   Route 4 Cell 1 Address                                                                                                    | 38  | Input 5 Transition               | 3   | 97  | reserved                              | -  | 156 | Route 2 Cell 7 Address       | 0 |
| 41         Input 6 Address         6         100         reserved         -         159         Route 2 Cell 8 Address Adder           42         Input 6 Type & Address Adder         160         101         reserved         -         160         Route 3 Cell 1 Address           43         Input 6 Transition         3         102         reserved         -         161         Route 3 Cell 1 Address Adder           44         Input 6 Sec Type & Address Adder         0         103         reserved         -         162         Route 3 Cell 2 Address Adder           45         Input 6 Sec Type & Address Adder         0         104         reserved         -         163         Route 3 Cell 2 Address Adder           46         Input 7 Address         7         105         reserved         -         164         Route 3 Cell 3 Address Adder           47         Input 7 Type & Address Adder         160         106         reserved         -         165         Route 3 Cell 3 Address Adder           48         Input 7 Transition         3         107         reserved         -         166         Route 3 Cell 4 Address Adder           50         Input 7 Sec Type & Address Adder         0         108         reserved         -         167                                                                                                    | 39  | Input 5 Secondary Address        | 0   | 98  | reserved                              | -  |     |                              | 0 |
| 42         Input 6 Type & Address Adder         160         101         reserved         -         160         Route 3 Cell 1 Address           43         Input 6 Transition         3         102         reserved         -         161         Route 3 Cell 1 Address Adder           44         Input 6 Sec Ondary Address         0         103         reserved         -         162         Route 3 Cell 2 Address Adder           45         Input 6 Sec Type & Address Adder         0         104         reserved         -         163         Route 3 Cell 2 Address Adder           46         Input 7 Address         7         105         reserved         -         164         Route 3 Cell 3 Address Adder           47         Input 7 Type & Address Adder         160         106         reserved         -         165         Route 3 Cell 3 Address Adder           48         Input 7 Transition         3         107         reserved         -         166         Route 3 Cell 4 Address           49         Input 7 Sec Type & Address Adder         0         109         reserved         -         167         Route 3 Cell 4 Address Adder           50         Input 8 Address         8         110         reserved         -         168         Rou                                                                                                    | 40  | Input 5 Sec Type & Address Adder | 0   | 99  | reserved                              | -  | 158 | Route 2 Cell 8 Address       | 0 |
| 43         Input 6 Transition         3         102         reserved         -         161         Route 3 Cell 1 Address Adder           44         Input 6 Secondary Address         0         103         reserved         -         162         Route 3 Cell 2 Address           45         Input 6 Sec Type & Address Adder         0         104         reserved         -         163         Route 3 Cell 2 Address Adder           46         Input 7 Address         7         105         reserved         -         164         Route 3 Cell 3 Address Adder           47         Input 7 Type & Address Adder         160         106         reserved         -         165         Route 3 Cell 3 Address Adder           48         Input 7 Transition         3         107         reserved         -         166         Route 3 Cell 4 Address           49         Input 7 Secondary Address         0         108         reserved         -         167         Route 3 Cell 4 Address Adder           50         Input 7 Sec Type & Address Adder         0         109         reserved         -         168         Route 3 Cell 5 Address Adder           51         Input 8 Address         8         110         reserved         -         169         Route 3 C                                                                                                    | 41  | Input 6 Address                  | 6   | 100 | reserved                              | -  | 159 | Route 2 Cell 8 Address Adder | 0 |
| 44       Input 6 Secondary Address       0       103       reserved       -       162       Route 3 Cell 2 Address         45       Input 6 Sec Type & Address Adder       0       104       reserved       -       163       Route 3 Cell 2 Address Adder         46       Input 7 Address       7       105       reserved       -       164       Route 3 Cell 3 Address         47       Input 7 Type & Address Adder       160       106       reserved       -       165       Route 3 Cell 4 Address         48       Input 7 Transition       3       107       reserved       -       166       Route 3 Cell 4 Address         49       Input 7 Secondary Address       0       108       reserved       -       167       Route 3 Cell 4 Address         50       Input 7 Sec Type & Address Adder       0       109       reserved       -       168       Route 3 Cell 5 Address         51       Input 8 Address       8       110       reserved       -       169       Route 3 Cell 5 Address         52       Input 8 Transition       3       112       Route 1 Top Address       0       171       Route 3 Cell 6 Address         53       Input 8 Secondary Address       0       113       Route 1 To                                                                                                    | -   |                                  |     | 101 |                                       |    | 160 |                              | 0 |
| 45         Input 6 Sec Type & Address Adder         0         104         reserved         -         163         Route 3 Cell 2 Address Adder           46         Input 7 Address         7         105         reserved         -         164         Route 3 Cell 3 Address           47         Input 7 Type & Address Adder         160         106         reserved         -         165         Route 3 Cell 3 Address Adder           48         Input 7 Transition         3         107         reserved         -         166         Route 3 Cell 4 Address           49         Input 7 Secondary Address         0         108         reserved         -         167         Route 3 Cell 4 Address           50         Input 7 Sec Type & Address Adder         0         109         reserved         -         168         Route 3 Cell 4 Address           51         Input 8 Address         8         110         reserved         -         168         Route 3 Cell 5 Address           52         Input 8 Type & Address Adder         160         111         reserved         -         170         Route 3 Cell 6 Address           53         Input 8 Transition         3         112         Route 1 Top Address         0         171         Route 3 Cell 6 Ad                                                                                                    | -   | -                                | 3   | 102 | reserved                              | -  | 161 | Route 3 Cell 1 Address Adder | 0 |
| 46       Input 7 Address       7       105       reserved       -       164       Route 3 Cell 3 Address         47       Input 7 Type & Address Adder       160       106       reserved       -       165       Route 3 Cell 3 Address Adder         48       Input 7 Transition       3       107       reserved       -       166       Route 3 Cell 4 Address         49       Input 7 Secondary Address       0       108       reserved       -       167       Route 3 Cell 4 Address Adder         50       Input 7 Sec Type & Address Adder       0       109       reserved       -       168       Route 3 Cell 4 Address Adder         51       Input 8 Address       8       110       reserved       -       168       Route 3 Cell 5 Address         52       Input 8 Type & Address Adder       160       111       reserved       -       170       Route 3 Cell 6 Address         53       Input 8 Transition       3       112       Route 1 Top Address       0       171       Route 3 Cell 6 Address Adder         54       Input 8 Secondary Address       0       113       Route 1 Top Address Adder       0       172       Route 3 Cell 7 Address         55       Input 1 delay x 256 ms       12 <t< td=""><td>44</td><td>Input 6 Secondary Address</td><td>0</td><td>103</td><td>reserved</td><td>-</td><td>162</td><td></td><td>0</td></t<>                                                                                                    | 44  | Input 6 Secondary Address        | 0   | 103 | reserved                              | -  | 162 |                              | 0 |
| 47       Input 7 Type & Address Adder       160       106       reserved       -       165       Route 3 Cell 3 Address Adder         48       Input 7 Transition       3       107       reserved       -       166       Route 3 Cell 4 Address         49       Input 7 Sec Type & Address       0       108       reserved       -       167       Route 3 Cell 4 Address Adder         50       Input 7 Sec Type & Address Adder       0       109       reserved       -       168       Route 3 Cell 5 Address Adder         51       Input 8 Address       8       110       reserved       -       169       Route 3 Cell 5 Address Adder         52       Input 8 Type & Address Adder       160       111       reserved       -       170       Route 3 Cell 6 Address         53       Input 8 Transition       3       112       Route 1 Top Address       0       171       Route 3 Cell 6 Address Adder         54       Input 8 Secondary Address       0       113       Route 1 Top Address Adder       0       172       Route 3 Cell 7 Address         55       Input 8 Sec Type & Address Adder       0       114       Route 2 Top Address Adder       0       174       Route 3 Cell 8 Address         56       Input 1 delay                                                                                                    |     |                                  |     | 104 | reserved                              |    | 163 |                              | 0 |
| 48         Input 7 Transition         3         107         reserved         -         166         Route 3 Cell 4 Address           49         Input 7 Secondary Address         0         108         reserved         -         167         Route 3 Cell 4 Address Adder           50         Input 7 Sec Type & Address Adder         0         109         reserved         -         168         Route 3 Cell 5 Address           51         Input 8 Address         8         110         reserved         -         169         Route 3 Cell 5 Address           52         Input 8 Type & Address Adder         160         111         reserved         -         170         Route 3 Cell 6 Address Adder           53         Input 8 Transition         3         112         Route 1 Top Address         0         171         Route 3 Cell 6 Address Adder           54         Input 8 Secondary Address         0         113         Route 1 Top Address Adder         0         172         Route 3 Cell 7 Address           55         Input 8 Sec Type & Address Adder         0         114         Route 2 Top Address         0         173         Route 3 Cell 8 Address           56         Input 1 delay x 256 ms         12         115         Route 2 Top Address         0                                                                                                    | 46  | ·                                | 7   | 105 | reserved                              | -  | 164 |                              | 0 |
| 49         Input 7 Secondary Address         0         108         reserved         -         167         Route 3 Cell 4 Address Adder           50         Input 7 Sec Type & Address Adder         0         109         reserved         -         168         Route 3 Cell 5 Address           51         Input 8 Address         8         110         reserved         -         169         Route 3 Cell 5 Address Adder           52         Input 8 Type & Address Adder         160         111         reserved         -         170         Route 3 Cell 6 Address Adder           53         Input 8 Transition         3         112         Route 1 Top Address         0         171         Route 3 Cell 6 Address Adder           54         Input 8 Secondary Address         0         113         Route 1 Top Address Adder         0         172         Route 3 Cell 7 Address           55         Input 8 Sec Type & Address Adder         0         114         Route 2 Top Address         0         173         Route 3 Cell 8 Address           56         Input 1 delay x 256 ms         12         115         Route 2 Top Address Adder         0         174         Route 3 Cell 8 Address           57         Input 2 delay x 256 ms         12         116         Route 3 Top Addres                                                                                                    | 47  |                                  | 160 | 106 | reserved                              | -  | 165 | Route 3 Cell 3 Address Adder | 0 |
| 50         Input 7 Sec Type & Address Adder         0         109         reserved         -         168         Route 3 Cell 5 Address           51         Input 8 Address         8         110         reserved         -         169         Route 3 Cell 5 Address Adder           52         Input 8 Type & Address Adder         160         111         reserved         -         170         Route 3 Cell 6 Address           53         Input 8 Transition         3         112         Route 1 Top Address         0         171         Route 3 Cell 6 Address Adder           54         Input 8 Secondary Address         0         113         Route 1 Top Address Adder         0         172         Route 3 Cell 7 Address           55         Input 8 Sec Type & Address Adder         0         114         Route 2 Top Address         0         173         Route 3 Cell 7 Address Adder           56         Input 1 delay x 256 ms         12         115         Route 2 Top Address Adder         0         174         Route 3 Cell 8 Address           57         Input 2 delay x 256 ms         12         116         Route 3 Top Address         0         175         Route 4 Cell 1 Address           58         Input 3 delay x 256 ms         12         117         Route 3 Top Add                                                                                                    | -   |                                  | 3   | 107 |                                       |    | 166 | Route 3 Cell 4 Address       | 0 |
| 51       Input 8 Address       8       110       reserved       -       169       Route 3 Cell 5 Address Adder         52       Input 8 Type & Address Adder       160       111       reserved       -       170       Route 3 Cell 6 Address         53       Input 8 Transition       3       112       Route 1 Top Address       0       171       Route 3 Cell 6 Address Adder         54       Input 8 Secondary Address       0       113       Route 1 Top Address Adder       0       172       Route 3 Cell 7 Address         55       Input 8 Sec Type & Address Adder       0       114       Route 2 Top Address       0       173       Route 3 Cell 8 Address Adder         56       Input 1 delay x 256 ms       12       115       Route 2 Top Address Adder       0       174       Route 3 Cell 8 Address Adder         57       Input 2 delay x 256 ms       12       116       Route 3 Top Address Adder       0       175       Route 4 Cell 1 Address         58       Input 3 delay x 256 ms       12       117       Route 3 Top Address Adder       0       176       Route 4 Cell 1 Address                                                                                                    | -   |                                  | 0   | 108 |                                       | -  | 167 |                              | 0 |
| 52         Input 8 Type & Address Adder         160         111         reserved         -         170         Route 3 Cell 6 Address           53         Input 8 Transition         3         112         Route 1 Top Address         0         171         Route 3 Cell 6 Address Adder           54         Input 8 Secondary Address         0         113         Route 1 Top Address Adder         0         172         Route 3 Cell 7 Address           55         Input 8 Sec Type & Address Adder         0         114         Route 2 Top Address         0         173         Route 3 Cell 7 Address Adder           56         Input 1 delay x 256 ms         12         115         Route 2 Top Address Adder         0         174         Route 3 Cell 8 Address           57         Input 2 delay x 256 ms         12         116         Route 3 Top Address         0         175         Route 3 Cell 8 Address Adder           58         Input 3 delay x 256 ms         12         117         Route 3 Top Address Adder         0         176         Route 4 Cell 1 Address                                                                                                    | -   |                                  | 0   | 109 | reserved                              |    | 168 |                              | 0 |
| 53         Input 8 Transition         3         112         Route 1 Top Address         0         171         Route 3 Cell 6 Address Adder           54         Input 8 Secondary Address         0         113         Route 1 Top Address Adder         0         172         Route 3 Cell 7 Address           55         Input 8 Sec Type & Address Adder         0         114         Route 2 Top Address         0         173         Route 3 Cell 7 Address Adder           56         Input 1 delay x 256 ms         12         115         Route 2 Top Address Adder         0         174         Route 3 Cell 8 Address           57         Input 2 delay x 256 ms         12         116         Route 3 Top Address         0         175         Route 3 Cell 8 Address Adder           58         Input 3 delay x 256 ms         12         117         Route 3 Top Address Adder         0         176         Route 4 Cell 1 Address                                                                                                    | -   |                                  |     | 110 | reserved                              |    | 169 |                              | 0 |
| 54         Input 8 Secondary Address         0         113         Route 1 Top Address Adder         0         172         Route 3 Cell 7 Address           55         Input 8 Sec Type & Address Adder         0         114         Route 2 Top Address         0         173         Route 3 Cell 7 Address Adder           56         Input 1 delay x 256 ms         12         115         Route 2 Top Address Adder         0         174         Route 3 Cell 8 Address           57         Input 2 delay x 256 ms         12         116         Route 3 Top Address         0         175         Route 3 Cell 8 Address Adder           58         Input 3 delay x 256 ms         12         117         Route 3 Top Address Adder         0         176         Route 4 Cell 1 Address                                                                                                    | 52  |                                  |     | 111 |                                       |    | 170 |                              | 0 |
| 55         Input 8 Sec Type & Address Adder         0         114         Route 2 Top Address         0         173         Route 3 Cell 7 Address Adder           56         Input 1 delay x 256 ms         12         115         Route 2 Top Address Adder         0         174         Route 3 Cell 8 Address           57         Input 2 delay x 256 ms         12         116         Route 3 Top Address         0         175         Route 3 Cell 8 Address Adder           58         Input 3 delay x 256 ms         12         117         Route 3 Top Address Adder         0         176         Route 4 Cell 1 Address                                                                                                    | 53  | •                                | 3   | 112 |                                       | 0  | 171 |                              | 0 |
| 56         Input 1 delay x 256 ms         12         115         Route 2 Top Address Adder         0         174         Route 3 Cell 8 Address           57         Input 2 delay x 256 ms         12         116         Route 3 Top Address         0         175         Route 3 Cell 8 Address Adder           58         Input 3 delay x 256 ms         12         117         Route 3 Top Address Adder         0         176         Route 4 Cell 1 Address                                                                                                    | -   |                                  | 0   | 113 | Route 1 Top Address Adder             | 0  | 172 | Route 3 Cell 7 Address       | 0 |
| 57         Input 2 delay x 256 ms         12         116         Route 3 Top Address         0         175         Route 3 Cell 8 Address Adder           58         Input 3 delay x 256 ms         12         117         Route 3 Top Address Adder         0         176         Route 4 Cell 1 Address                                                                                                    | 55  | Input 8 Sec Type & Address Adder | 0   | 114 |                                       | 0  | 173 | Route 3 Cell 7 Address Adder | 0 |
| 58 Input 3 delay x 256 ms 12 117 Route 3 Top Address Adder 0 176 Route 4 Cell 1 Address                                                                                                    | 56  | Input 1 delay x 256 ms           | 12  | 115 | Route 2 Top Address Adder             | 0  | 174 | Route 3 Cell 8 Address       | 0 |
|                                                                                                    | 57  | Input 2 delay x 256 ms           | 12  | 116 | Route 3 Top Address                   | 0  | 175 | Route 3 Cell 8 Address Adder | 0 |
| 50 Input 4 delay v 256 ms 12 118 Route 4 Top Address 0 177 Poute 4 Coll 1 Address Adder                                                                                                    | 58  | Input 3 delay x 256 ms           | 12  |     | · · · · · · · · · · · · · · · · · · · | 0  | 176 | Route 4 Cell 1 Address       | 0 |
| 33   IIIput 4 deiay x 230 IIIS   12   110   Houte 4 Top Address   0   177   Houte 4 Cell 1 Address Addel                                                                                                    | 59  | Input 4 delay x 256 ms           | 12  | 118 | Route 4 Top Address                   | 0  | 177 | Route 4 Cell 1 Address Adder | 0 |

| CV# | Function/Default Value       | Ι | CV# | Function/Default Value       |              |
|-----|------------------------------|---|-----|------------------------------|--------------|
| 178 | Route 4 Cell 2 Address       | 0 | 220 | Route 6 Cell 7 Address       | 0            |
| 179 | Route 4 Cell 2 Address Adder | 0 | 221 | Route 6 Cell 7 Address Adder | 0            |
| 180 | Route 4 Cell 3 Address       | 0 | 222 | Route 6 Cell 8 Address       | 0            |
| 181 | Route 4 Cell 3 Address Adder | 0 | 223 | Route 6 Cell 8 Address Adder | 0            |
| 182 | Route 4 Cell 4 Address       | 0 | 224 | Route 7 Cell 1 Address       | 0            |
| 183 | Route 4 Cell 4 Address Adder | 0 | 225 | Route 7 Cell 1 Address Adder | 0            |
| 184 | Route 4 Cell 5 Address       | 0 | 226 | Route 7 Cell 2 Address       | 0            |
| 185 | Route 4 Cell 5 Address Adder | 0 | 227 | Route 7 Cell 2 Address Adder | 0            |
| 186 | Route 4 Cell 6 Address       | 0 | 228 | Route 7 Cell 3 Address       | 0            |
| 187 | Route 4 Cell 6 Address Adder | 0 | 229 | Route 7 Cell 3 Address Adder | 0            |
| 188 | Route 4 Cell 7 Address       | 0 | 230 | Route 7 Cell 4 Address       | 0            |
| 189 | Route 4 Cell 7 Address Adder | 0 | 231 | Route 7 Cell 4 Address Adder | 0            |
| 190 | Route 4 Cell 8 Address       | 0 | 232 | Route 7 Cell 5 Address       | 0            |
| 191 | Route 4 Cell 8 Address Adder | 0 | 233 | Route 7 Cell 5 Address Adder | 0            |
| 192 | Route 5 Cell 1 Address       | 0 | 234 | Route 7 Cell 6 Address       | 0            |
| 193 | Route 5 Cell 1 Address Adder | 0 | 235 | Route 7 Cell 6 Address Adder | 0            |
| 194 | Route 5 Cell 2 Address       | 0 | 236 | Route 7 Cell 7 Address       | 0            |
| 195 | Route 5 Cell 2 Address Adder | 0 | 237 | Route 7 Cell 7 Address Adder | 0            |
| 196 | Route 5 Cell 3 Address       | 0 | 238 | Route 7 Cell 8 Address       | 0            |
| 197 | Route 5 Cell 3 Address Adder | 0 | 239 | Route 7 Cell 8 Address Adder | 0            |
| 198 | Route 5 Cell 4 Address       | 0 | 240 | Route 8 Cell 1 Address       | 0            |
| 199 | Route 5 Cell 4 Address Adder | 0 | 241 | Route 8 Cell 1 Address Adder | 0            |
| 200 | Route 5 Cell 5 Address       | 0 | 242 | Route 8 Cell 2 Address       | 0            |
| 201 | Route 5 Cell 5 Address Adder | 0 | 243 | Route 8 Cell 2 Address Adder | 0            |
| 202 | Route 5 Cell 6 Address       | 0 | 244 | Route 8 Cell 3 Address       | 0            |
| 203 | Route 5 Cell 6 Address Adder | 0 | 245 | Route 8 Cell 3 Address Adder | 0            |
| 204 | Route 5 Cell 7 Address       | 0 | 246 | Route 8 Cell 4 Address       | 0            |
| 205 | Route 5 Cell 7 Address Adder | 0 | 247 | Route 8 Cell 4 Address Adder | 0            |
| 206 | Route 5 Cell 8 Address       | 0 | 248 | Route 8 Cell 5 Address       | 0            |
| 207 | Route 5 Cell 8 Address Adder | 0 | 249 | Route 8 Cell 5 Address Adder | 0            |
| 208 | Route 6 Cell 1 Address       | 0 | 250 | Route 8 Cell 6 Address       | 0            |
| 209 | Route 6 Cell 1 Address Adder | 0 | 251 | Route 8 Cell 6 Address Adder | 0            |
| 210 | Route 6 Cell 2 Address       | 0 | 252 | Route 8 Cell 7 Address       | 0            |
| 211 | Route 6 Cell 2 Address Adder | 0 | 253 | Route 8 Cell 7 Address Adder | 0            |
| 212 | Route 6 Cell 3 Address       | 0 | 254 | Route 8 Cell 8 Address       | 0            |
| 213 | Route 6 Cell 3 Address Adder | 0 | 255 | Route 8 Cell 8 Address Adder | 0            |
| 214 | Route 6 Cell 4 Address       | 0 |     |                              | <u> </u>     |
| 215 | Route 6 Cell 4 Address Adder | 0 |     |                              |              |
| 216 | Route 6 Cell 5 Address       | 0 |     |                              |              |
| 217 | Route 6 Cell 5 Address Adder | 0 |     |                              | <u> </u>     |
| 218 | Route 6 Cell 6 Address       | 0 |     |                              | $oxed{oxed}$ |
| 219 | Route 6 Cell 6 Address Adder | 0 |     |                              | 1            |

**WARNING:** This product contains a chemical known to the state of California to cause cancer, birth defects or other reproductive harm.